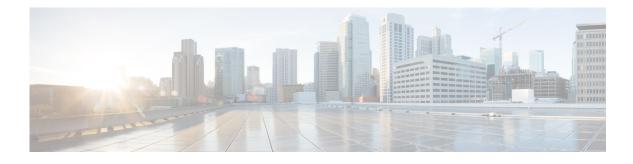

# Preface

This preface describes the audience, organization, and conventions of the *Cisco MDS 9000 Series NX-OS IP Services Configuration Guide*. It also provides information on how to obtain related documentation.

### Audience

This guide is for experienced network administrators who are responsible for configuring and maintaining the Cisco MDS 9000 Series of multilayer directors and fabric switches.

# Organization

ſ

| Chapter   | Title                                                    | Description                                                                                                    |
|-----------|----------------------------------------------------------|----------------------------------------------------------------------------------------------------|
| Chapter 1 | IP Services Overview                                     | Provides an overview of the Intelligent Storage<br>Services supported by the Cisco MDS 9000<br>NX-OS software.                                                                                                    |
| Chapter 2 | Configuring Fibre Channel over IP                        | Describes how the switch allows IP hosts to access Fibre Channel storage using the iSCSI protocol.                                                                                                    |
| Chapter 3 | Configuring the SAN Extension Tuner                      | Explains the SAN extension tuner (SET) feature that optimizes FCIP performance.                                                                                                    |
| Chapter 4 | Configuring Internet Small Computer<br>Systems Interface | Describes the iSCSI feature that is specific to the<br>Fibre Channel module with IPS ports and is<br>available in the Cisco MDS 9200 Switches or<br>Cisco MDS 9500 Directors.                                               |
| Chapter 5 | Configuring IP Services                                  | Provides details on IP over Fibre Channel (IPFC)<br>services and provides configuring IPFC, virtual<br>router, and DNS server configuration<br>information.                                                                 |
| Chapter 6 | Configuring IPStorage Services                           | Provides details on extending the reach of Fibre<br>Channel SANs by connecting separated SAN<br>islands together through IP networks using FCIP,<br>and allowing IP hosts to access FC storage using<br>the iSCSI protocol. |

This guide is organized as follows:

| Chapter   | Title                                 | Description                                     |
|-----------|---------------------------------------|-------------------------------------------------|
| Chapter 7 | Configuring IPv4 for Gigabit Ethernet | Describes the IPv4 protocol support provided by |
|           | Interfaces                            | Cisco MDS 9000 Family switches.                 |
| Chapter 8 | Configuring IPv6 for Gigabit Ethernet | Describes the IPv6 protocol support provided by |
|           | Interfaces                            | Cisco MDS 9000 Family switches.                 |

1

#### This guide is organized as follows:

| Chapter   | Title                                                    | Description                                                                                                    |
|-----------|----------------------------------------------------------|----------------------------------------------------------------------------------------------------|
| Chapter 1 | IP Services Overview                                     | Provides an overview of the Intelligent Storage<br>Services supported by the Cisco MDS 9000<br>NX-OS software.                                                                                                    |
| Chapter 2 | Configuring Fibre Channel over IP                        | Describes how the switch allows IP hosts to access Fibre Channel storage using the iSCSI protocol.                                                                                                    |
| Chapter 3 | Configuring the SAN Extension<br>Tuner                   | Explains the SAN extension tuner (SET) feature that optimizes FCIP performance.                                                                                                    |
| Chapter 4 | Configuring Internet Small Computer<br>Systems Interface | Describes the iSCSI feature that is specific to<br>the Fibre Channel module with IPS ports and is<br>available in the Cisco MDS 9200 Switches or<br>Cisco MDS 9500 Directors.                                               |
| Chapter 5 | Configuring IP Services                                  | Provides details on IP over Fibre Channel<br>(IPFC) services and provides configuring<br>IPFC, virtual router, and DNS server<br>configuration information.                                                                 |
| Chapter 6 | Configuring IPStorage Services                           | Provides details on extending the reach of Fibre<br>Channel SANs by connecting separated SAN<br>islands together through IP networks using<br>FCIP, and allowing IP hosts to access FC<br>storage using the iSCSI protocol. |
| Chapter 7 | Configuring IPv4 for Gigabit Ethernet<br>Interfaces      | Describes the IPv4 protocol support provided<br>by Cisco MDS 9000 Family switches.                                                                                                    |
| Chapter 8 | Configuring IPv6 for Gigabit Ethernet<br>Interfaces      | Describes the IPv6 protocol support provided<br>by Cisco MDS 9000 Family switches.                                                                                                    |

# **Document Conventions**

Command descriptions use these conventions:

| boldface font | Commands and keywords are in boldface.                                                |
|---------------|---------------------------------------------------------------------------------------|
| italic font   | Arguments for which you supply values are in italics.                                 |
| []            | Elements in square brackets are optional.                                             |
| [ x   y   z ] | Optional alternative keywords are grouped in brackets and separated by vertical bars. |

| screen font          | Terminal sessions and information the switch displays are in screen font.                                 |
|----------------------|----------------------------------------------------------------------------------------------------|
| boldface screen font | Information you must enter is in boldface screen font.                                                    |
| italic screen font   | Arguments for which you supply values are in italic screen font.                                          |
| < >                  | Nonprinting characters, such as passwords, are in angle brackets.                                         |
| [ ]                  | Default responses to system prompts are in square brackets.                                               |
| !, #                 | An exclamation point (!) or a pound sign (#) at the beginning of a line of code indicates a comment line. |

Screen examples use these conventions:

This document uses the following conventions:

Means reader *take note*. Notes contain helpful suggestions or references to material not covered in the manual.

Caution

Means *reader be careful*. In this situation, you might do something that could result in equipment damage or loss of data.

### **Related Documentation**

The documentation set for the Cisco MDS 9000 Family includes the following documents. To find a document online, use the Cisco MDS NX-OS Documentation Locator at:

http://www.cisco.com/en/US/docs/storage/san\_switches/mds9000/roadmaps/doclocater.htm

#### **Release Notes**

- Cisco MDS 9000 Family Release Notes for Cisco MDS NX-OS Releases
- Cisco MDS 9000 Family Release Notes for MDS SAN-OS Releases
- Cisco MDS 9000 Family Release Notes for Storage Services Interface Images
- Cisco MDS 9000 Family Release Notes for Cisco MDS 9000 EPLD Images

#### **Regulatory Compliance and Safety Information**

• Regulatory Compliance and Safety Information for the Cisco MDS 9000 Family

#### **Compatibility Information**

- Cisco Data Center Interoperability Support Matrix
- Cisco MDS 9000 NX-OS Hardware and Software Compatibility Information and Feature Lists
- Cisco MDS NX-OS Release Compatibility Matrix for Storage Service Interface Images
- Cisco MDS 9000 Family Switch-to-Switch Interoperability Configuration Guide

<sup>&</sup>lt;u>Note</u>

- Cisco MDS NX-OS Release Compatibility Matrix for IBM SAN Volume Controller Software for Cisco MDS 9000
- Cisco MDS SAN-OS Release Compatibility Matrix for VERITAS Storage Foundation for Networks Software

#### **Hardware Installation**

- Cisco MDS 9500 Series Hardware Installation Guide
- Cisco MDS 9200 Series Hardware Installation Guide
- Cisco MDS 9100 Series Hardware Installation Guide
- Cisco MDS 9124 and Cisco MDS 9134 Multilayer Fabric Switch Quick Start Guide

#### Software Installation and Upgrade

- Cisco MDS 9000 NX-OS Release 4.1(x) and SAN-OS 3(x) Software Upgrade and Downgrade Guide
- Cisco MDS 9000 Family Storage Services Interface Image Install and Upgrade Guide
- Cisco MDS 9000 Family Storage Services Module Software Installation and Upgrade Guide

#### Cisco MDS 9000 NX-OS

- Cisco MDS 9000 Family NX-OS Licensing Guide
- Cisco MDS 9000 Family NX-OS Fundamentals Configuration Guide
- Cisco MDS 9000 Family NX-OS System Management Configuration Guide
- Cisco MDS 9000 Family NX-OS Interfaces Configuration Guide
- Cisco MDS 9000 Family NX-OS Fabric Configuration Guide
- Cisco MDS 9000 Family NX-OS Quality of Service Configuration Guide
- Cisco MDS 9000 Family NX-OS Security Configuration Guide
- Cisco MDS 9000 Family NX-OS IP Services Configuration Guide
- Cisco MDS 9000 Family NX-OS Intelligent Storage Services Configuration Guide
- Cisco MDS 9000 Family NX-OS High Availability and Redundancy Configuration Guide
- Cisco MDS 9000 Family NX-OS Inter-VSAN Routing Configuration Guide

#### **Command Reference**

Cisco MDS 9000 Family Command Reference

#### Intelligent Storage Networking Services Configuration Guides

- Cisco MDS 9000 I/O Acceleration Configuration Guide
- Cisco MDS 9000 Family SANTap Deployment Guide
- Cisco MDS 9000 Family Data Mobility Manager Configuration Guide
- Cisco MDS 9000 Family Storage Media Encryption Configuration Guide

- Cisco MDS 9000 Family Secure Erase Configuration Guide
- Cisco MDS 9000 Family Cookbook for Cisco MDS SAN-OS

#### **Troubleshooting and Reference**

- Cisco NX-OS System Messages Reference
- Cisco MDS 9000 Family NX-OS Troubleshooting Guide
- Cisco MDS 9000 Family NX-OS MIB Quick Reference
- Cisco MDS 9000 Family NX-OS SMI-S Programming Reference

### **Obtaining Documentation and Submitting a Service Request**

For information on obtaining documentation, submitting a service request, and gathering additional information, see *What's New in Cisco Product Documentation* at: http://www.cisco.com/en/US/docs/general/whatsnew/whatsnew.html.

Subscribe to *What's New in Cisco Product Documentation*, which lists all new and revised Cisco technical documentation, as an RSS feed and deliver content directly to your desktop using a reader application. The RSS feeds are a free service.

1